Python Programming:An Introduction toComputer Science

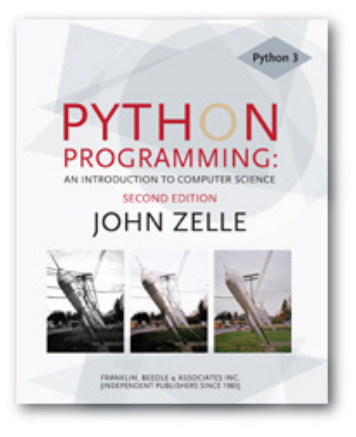

#### Chapter 3Computing with Numbers

Python Programming, 2/e 1

# **Objectives**

- $\mathbb{R}^3$ ■ To understand the concept of data types.
- **To be familiar with the basic numeric** data types in Python.
- **To understand the fundamental** principles of how numbers are represented on a computer.

## Objectives (cont.)

- $\mathbb{R}^3$ **To be able to use the Python math** library.
- To understand the accumulator program pattern.
- To be able to read and write programs that process numerical data.

- $\mathbb{R}^3$ **The information that is stored and** manipulated by computers programs is referred to as data.
- $\mathbb{R}^3$ **There are two different kinds of** numbers!
	- Т,  $(5, 4, 3, 6)$  are whole numbers  $-$  they don't have a fractional part
	- $\mathcal{L}_{\mathcal{A}}$ (.25, .10, .05, .01) are decimal fractions

- П **Inside the computer, whole numbers and** decimal fractions are represented quite differently!
- Т, **Ne say that decimal fractions and whole** numbers are two different data types.
- $\mathbb{R}^3$ **The data type of an object determines** what values it can have and what operations can be performed on it.

- $\mathbb{R}^3$ **Numbers** are represented using the integer (int for short) data type.
- **These values can be positive or** negative whole numbers.

- $\mathbb{R}^3$ **Numbers that can have fractional parts** are represented as floating point (or float) values.
- $\mathbb{R}^3$ ■ How can we tell which is which?
	- $\mathcal{L}_{\mathcal{A}}$ **A** numeric literal without a decimal point produces an int value
	- $\mathcal{L}_{\mathcal{A}}$ **A** literal that has a decimal point is represented by a float (even if the fractional part is 0)

#### T **Python has a special function to tell us the** data type of any value.

 $\gg$   $>$  type(3) <class 'int'> >>> type(3.1) <class 'float'> >>> type(3.0) <class 'float'> >>> myInt = 32 >>> type(myInt)<class 'int'>>>>

- T **Notakar Why do we need two number types?** 
	- ٠ **Notai** Values that represent counts can't be fractional (you can't have 3  $\frac{1}{2}$  quarters)
	- ٠ **• Most mathematical algorithms are very efficient** with integers
	- П **The float type stores only an approximation to the** real number being represented!
	- П **Since floats aren't exact, use an int whenever** possible!

#### T **Operations on ints produce ints, operations** on floats produce floats (except for /).

```
>> 3.0+4.0
7.0
>>> 3+47>> 3.0*4.0
12.0
>>> 3*412
>>> 10.0/3.0
3.3333333333333335>> 10/3

3.3333333333333335>> 10 // 3
3
>>> 10.0 // 3.03.0
```
- **Integer division produces a whole** number.
- $\blacksquare$  That's why  $10//3 = 3!$
- **Service Service** Think of it as 'gozinta', where  $10/3 = 3$ since 3 gozinta (goes into) 10 3 times (with a remainder of 1)
- **Service Service**  $10\%3 = 1$  is the remainder of the integer division of 10 by 3.
- **a** =  $(a/b)*(b) + (a%b)$

Python Programming, 2/e 11

- $\mathbb{R}^3$ Besides  $(+, -, *, /, //, **, %$ , abs), we have lots of other math functions available in a math library.
- $\mathbb{R}^3$  A library is a module with some useful definitions/functions.

 $\mathbb{R}^3$ **Let's write a program to compute the** roots of a quadratic equation!

$$
x = \frac{-b \pm \sqrt{b^2 - 4ac}}{2a}
$$

 $\mathbb{R}^n$ **The only part of this we don't know** how to do is find a square root…... but it's in the math library!

- $\mathbb{R}^3$ **To use a library, we need to make sure** this line is in our program:import math
- $\mathbb{R}^3$ **Importing a library makes whatever** functions are defined within it available to the program.

- $\mathbb{R}^3$ ■ To access the sqrt library routine, we need to access it as math.sqrt $(x)$ .
- **Using this dot notation tells Python to** use the sqrt function found in the math library module.
- $\mathbb{R}^3$ **To calculate the root, you can do** discRoot = math.sqrt(b\*b – 4\*a 4\*a\*c)

# quadratic.py

- # A program that computes the real roots of a quadratic equation.
- # Illustrates use of the math library.
- # Note: This program crashes if the equation has no real roots.

import math  $#$  Makes the math library available.

def main():

```

print("This program finds the real solutions to a quadratic")print()
```

```
a, b, c = eval(input("Please enter the coefficients (a, b, c):"))
```

```
discRoot = math.sqrt(b * b - 4 * a * c)
root1 = (-b + discRoot) / (2 * a)root2 = (-b - discRoot) / (2 * a)
```

```
print()
print("The solutions are:", root1, root2 )
```
main()

This program finds the real solutions to a quadratic

Please enter the coefficients (a, b, c): 3, 4, -1

The solutions are: 0.215250437022 -1.54858377035

#### $\mathbb{R}^3$ What do you suppose this means?

This program finds the real solutions to a quadratic

```
Please enter the coefficients (a, b, c): 1, 2, 3Traceback (most recent call last):File "<pyshell#26>", line 1, in -toplevel-
  main()
File "C:\Documents and Settings\Terry\My Documents\Teaching\W04\CS 120\Textbook\code\chapter3\quadratic.py", line 14, in maindiscRoot = math.sqrt(b * b - 4 * a * c)
ValueError: math domain error>>>
```
## Math Library

- $\mathbb{R}^3$ If  $a = 1$ ,  $b = 2$ ,  $c = 3$ , then we are trying to take the square root of a negative number!
- $\mathbb{R}^3$ **Using the sqrt function is more efficient** than using  $**$ . How could you use  $**$  to calculate a square root?

- $\mathbb{R}^3$ **Say you are waiting in a line with five** other people. How many ways are there to arrange the six people?
- $\mathbb{R}^3$  $\blacksquare$  720 -- 720 is the factorial of 6<br>(abbreviated 6!) (abbreviated 6!)
- $\mathbb{R}^n$ **Factorial is defined as:** n! = n(n-1)(n-2)…(1)
- $\mathbb{R}^3$  $\blacksquare$  So, 6! = 6\*5\*4\*3\*2\*1 = 720

- $\mathbb{R}^3$ **How we could we write a program to do** this?
- **Input number to take factorial of, n** Compute factorial of n, factOutput fact

- $\mathbb{R}^3$ **How did we calculate 6!?**
- $\mathbb{R}^3$  $\blacksquare$  6\*5 = 30
- $\mathbb{R}^3$ **Take that 30, and 30**  $*$  **4 = 120**
- $\mathbb{R}^3$ **Take that 120, and 120**  $*$  **3 = 360**
- $\mathbb{R}^3$ **Take that 360, and 360**  $*$  **2 = 720**
- $\mathbb{R}^3$ **Take that 720, and 720**  $*$  **1 = 720**

- T ■ What's really going on?
- T **Ne** re doing repeated multiplications, and we're keeping track of the running product.
- T **This algorithm is known as an accumulator,** because we're building up or accumulating the answer in a variable, known as the accumulator variable.

 $\mathbb{R}^3$ **The general form of an accumulator** algorithm looks like this:Initialize the accumulator variableLoop until final result is reached update the value of accumulator variable

- $\mathbb{R}^3$ **It looks like we'll need a loop!**  $fact = 1$
- for factor in [6, 5, 4, 3, 2, 1]: $fact = fact * factor$
- $\mathbb{R}^3$ **Let's trace through it to verify that this** works!

- $\mathbb{R}^3$ ■ Why did we need to initialize fact to 1? There are a couple reasons…
	- $\blacksquare$  call time through the lood,  $\blacksquare$ **Each time through the loop, the previous** value of fact is used to calculate the next value of fact. By doing the initialization, you know fact will have a value the first time through.
	- П If you use fact without assigning it a value, what does Python do?

 $\mathbb{R}^3$ Since multiplication is associative and commutative, we can rewrite our program as:

 $fact = 1$ 

- for factor in [2, 3, 4, 5, 6]: $fact = fact * factor$
- $\mathbb{R}^3$ Great! But what if we want to find the factorial of some other number??

- $\mathbb{R}^3$ **Nhat does range(n) return?** 0, 1, 2, 3, …, n-1
- $\mathbb{R}^n$ **range has another optional parameter!** range(start, n) returnsstart, start + 1, …, n-1
- $\mathbb{R}^3$ **But wait! There's more!** range(start, n, step)start, start+step, …, n-1
- $\mathbb{R}^3$ ■ list(<sequence>) to make a list

 $\mathbb{R}^3$ **Let's try some examples!**  $\gg$  list(range(10)) [0, 1, 2, 3, 4, 5, 6, 7, 8, 9] $\gg$  list(range(5,10)) [5, 6, 7, 8, 9]>>> list(range(5,10,2))[5, 7, 9]

- $\mathbb{R}^3$ **Using this souped-up range statement,** we can do the range for our loop a couple different ways.
	- $\mathcal{L}_{\mathcal{A}}$  We can count up from 2 to n: range $(2, n+1)$ (Why did we have to use  $n+1$ ?)
	- $\mathcal{L}_{\mathcal{A}}$  We can count down from n to 2: range $(n, 1, -1)$

#### $\mathbb{R}^3$ **Our completed factorial program:**

# factorial.py

- # Program to compute the factorial of a number
- # Illustrates for loop with an accumulator

```
def main():n = eval(input("Please enter a whole number:"))fact = 1for factor in range(n,1,-1):
    fact = fact * factor
  print("The factorial of", n, "is", fact)
```
main()

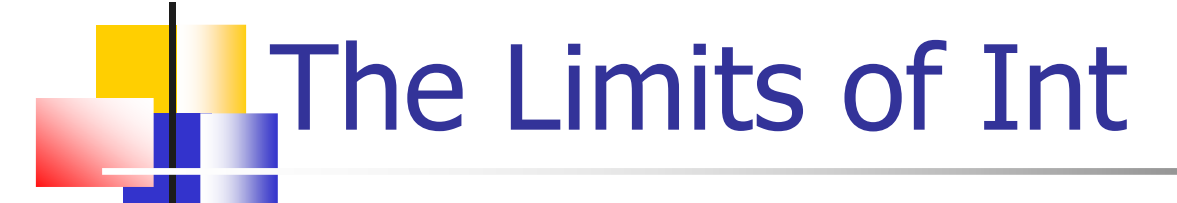

#### $\mathbb{R}^3$ **Nhat is 100!?**

 $\gg$   $>$  main()

Please enter a whole number: 100

The factorial of 100 is 9332621544394415268169923885626670049071596826438162 1468592963895217599993229915608941463976156518286253 697920827223758251185210916864000000000000000000000000

 $\mathbb{R}^3$ **Now!** That's a pretty big number!

## The Limits of Int

#### T **Newer versions of Python can handle it, but** …

Python 1.5.2 (#0, Apr 13 1999, 10:51:12) [MSC 32 bit (Intel)] on win32Copyright 1991-1995 Stichting Mathematisch Centrum, Amsterdam>>> import fact >>> fact.main() Please enter a whole number: 1313 12 11 10 9 8 7 6 5 4 Traceback (innermost last):File "<pyshell#1>", line 1, in ? fact.main() File "C:\PROGRA~1\PYTHON~1.2\fact.py", line 5, in mainfact=fact\*factorOverflowError: integer multiplication

## The Limits of Int

- $\mathbb{R}^3$ ■ What's going on?
	- $\mathcal{L}_{\mathcal{A}}$ **Nhile there are an infinite number of** integers, there is a finite range of ints that can be represented.
	- $\mathcal{L}_{\mathcal{A}}$ **This range depends on the number of bits** a particular CPU uses to represent an integer value. Typical PCs use 32 bits.

## The Limits of Int

- $\mathbb{R}^3$ **Typical PCs use 32 bits**
- $\mathbb{R}^n$  $\blacksquare$  That means there are 2<sup>32</sup> possible values, centered at 0.
- $\mathbb{R}^3$ **This range then is**  $-2^{31}$  to 2 $^{31}$ -1. We need to subtract one from the top end to account for 0.
- $\mathbb{R}^3$ But our 100! is much larger than this. How does it work?

## Handling Large Numbers

- $\mathbb{R}^3$ **Does switching to float data types get** us around the limitations of ints?
- If we initialize the accumulator to  $1.0$ , we get
- $>>$  main()

Please enter a whole number: 15

The factorial of 15 is 1.307674368e+012

**Ne no longer get an exact answer!** 

### Handling Large Numbers: Long Int

- T **Very large and very small numbers are** expressed in scientific or exponential notation.
- T  $\blacksquare$  1.307674368e+012 means 1.307674368  $^*$ 1012
- T Here the decimal needs to be moved right 12 decimal places to get the original number, but there are only 9 digits, so 3 digits of precision have been lost.

## Handling Large Numbers

- $\mathbb{R}^3$ **Floats are approximations**
- $\mathbb{R}^n$ **Floats allow us to represent a larger** range of values, but with lower precision.
- $\mathbb{R}^n$ **Python has a solution, expanding ints!**
- **Python Ints are not a fixed size and** expand to handle whatever value it holds.

### Handling Large Numbers

- T **Newer versions of Python automatically** convert your ints to expanded form when they grow so large as to overflow.
- T We get indefinitely large values (e.g. 100!) at the cost of speed and memory

# Type Conversions

- $\mathbb{R}^3$ **Notakila We know that combining an int with an** int produces an int, and combining a float with a float produces a float.
- $\mathbb{R}^3$ **Nhat happens when you mix an int and** float in an expression? $x = 5.0 + 2$
- $\mathbb{R}^n$ ■ What do you think should happen?

## Type Conversions

- $\mathbb{R}^3$ **For Python to evaluate this expression,** it must either convert 5.0 to 5 and do an integer addition, or convert 2 to 2.0 and do a floating point addition.
- $\mathbb{R}^3$ **Converting a float to an int will lose** information
- $\mathbb{R}^n$ Ints can be converted to floats by adding ".0"

## Type Conversion

- $\mathbb{R}^3$ **In mixed-typed expressions Python will** convert ints to floats.
- $\mathbb{R}^n$ Sometimes we want to control the type conversion. This is called explicit typing.

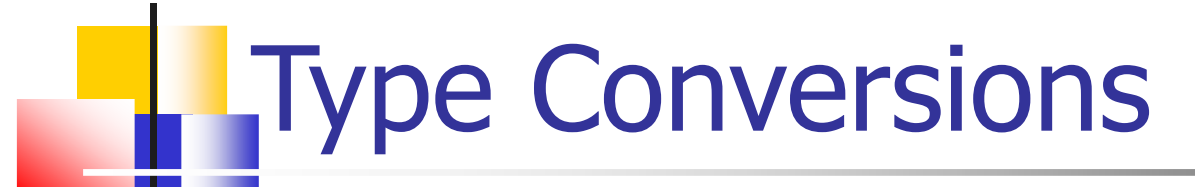

>>> float(22//5)4.0 >>> int(4.5)4 $>>$  int(3.9) 3 $\gg$  round(3.9) 4 $\gg$  round(3) 3